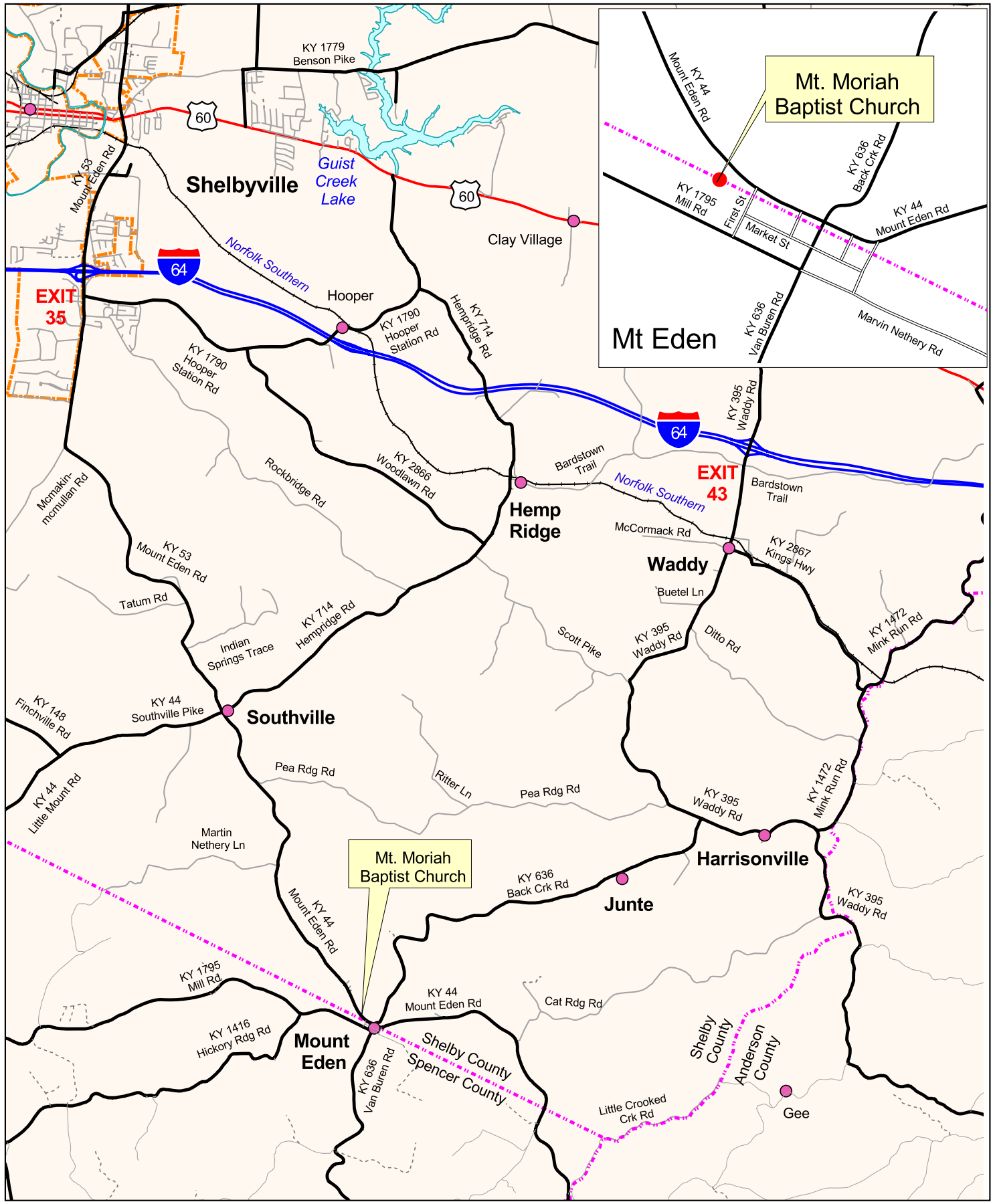

## 2009 Casey/Carpenter Reunion August 29th

Mt Moriah Baptist Church, Mt Eden, Shelby County, KY